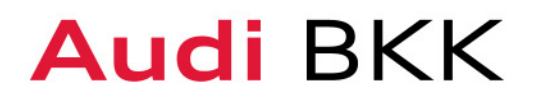

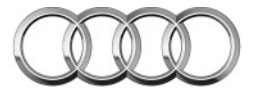

## **Informationsblatt Datenschutz**

zum Integrierten Versorgungsmodell zwischen der Audi BKK und dem Praxisverbund Seelische Gesundheit Region Ingolstadt GbR, sowie den beteiligten Leistungserbringern.

Gesetzliche Grundlage für die Datenerhebung sind die §§ 67 a und 67 b SGB X (Zehntes Buch Sozialgesetzbuch) und § 140 a SGB V (Fünftes Buch Sozialgesetzbuch).

Die Audi BKK bietet ihren Versicherten neue Versorgungsmöglichkeiten an. Diese basieren auf gesetzlichen Grundlagen, die das gesamte System der Gesundheitsversorgung durch Qualitäts- und Effizienzsteigerungen optimieren sollen.

Zur korrekten Durchführung der vertraglichen Inhalte benötigt die Audi BKK die personenbezogenen Daten der Teilnahmeerklärung, die der Leistungserbringer (Vertragsärztin/Vertragsarzt oder Krankenhausärztin/ Krankenhausarzt) von dem teilnehmenden Versicherten erhebt und in Kopie an die Audi BKK weiterleitet.

Im Rahmen meiner Teilnahme bin ich mit der medizinischen Datenerhebung, -verarbeitung und -nutzung durch die beteiligten Leistungserbringer einverstanden. Nachfolgendes ist mir bekannt:

Die Audi BKK oder ein von ihr beauftragtes Institut kann mich schriftlich zur persönlichen Lebensqualität und Zufriedenheit befragen (Verwendung eines Fragebogens).

Die Audi BKK behandelt meine Daten vertraulich, sie sind nur besonders berechtigten Kassenmitarbeitern zugänglich. Die geltenden gesetzlichen Bestimmungen zum Umgang mit Sozialdaten sind gewahrt und werden durch den Datenschutzbeauftragten der Audi BKK überwacht.

Die erhobenen und gespeicherten Daten werden nach Beendigung der Teilnahme gelöscht, soweit sie für die Erfüllung der gesetzlichen Anforderungen nicht mehr benötigt werden.

Die von meinem Arzt im Rahmen der Behandlung erhobenen Daten werden außerhalb dieses Vertrages zur Integrierten Versorgung nicht an Dritte weitergegeben und unterliegen der Schweigepflicht des Arztes. Die Daten werden unter Beachtung der datenschutzrechtlichen Vorschriften vom Praxisverbund Seelische Gesundheit, Region Ingolstadt e.V. von externen Dienstleistungsgesellschaften im notwendigen Umfang zum Zwecke der Abrechnung verarbeitet.